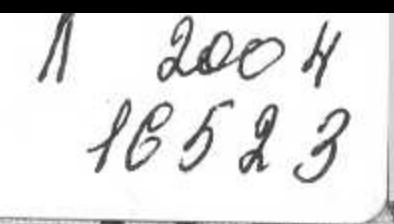

# М. П. Александров

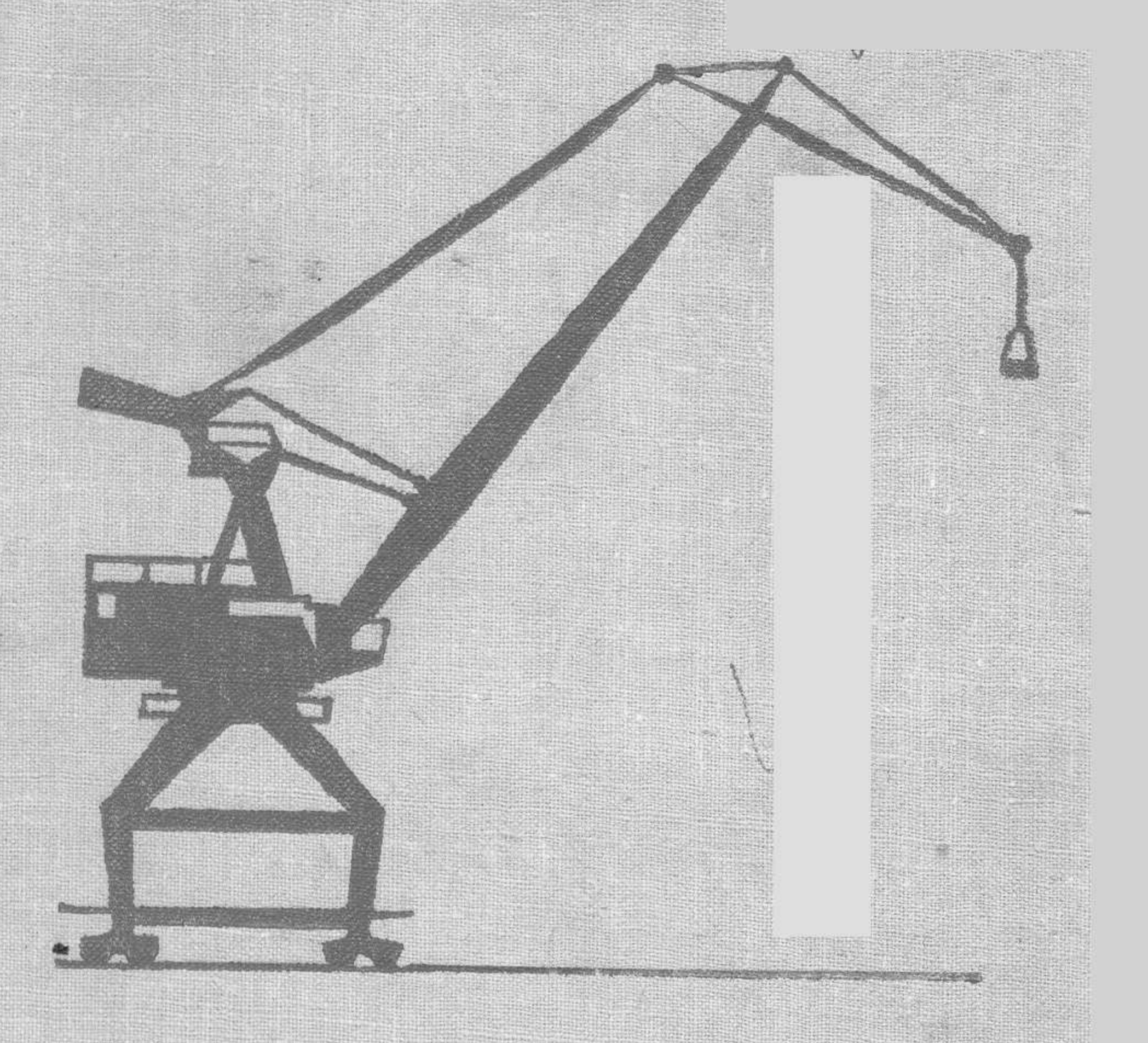

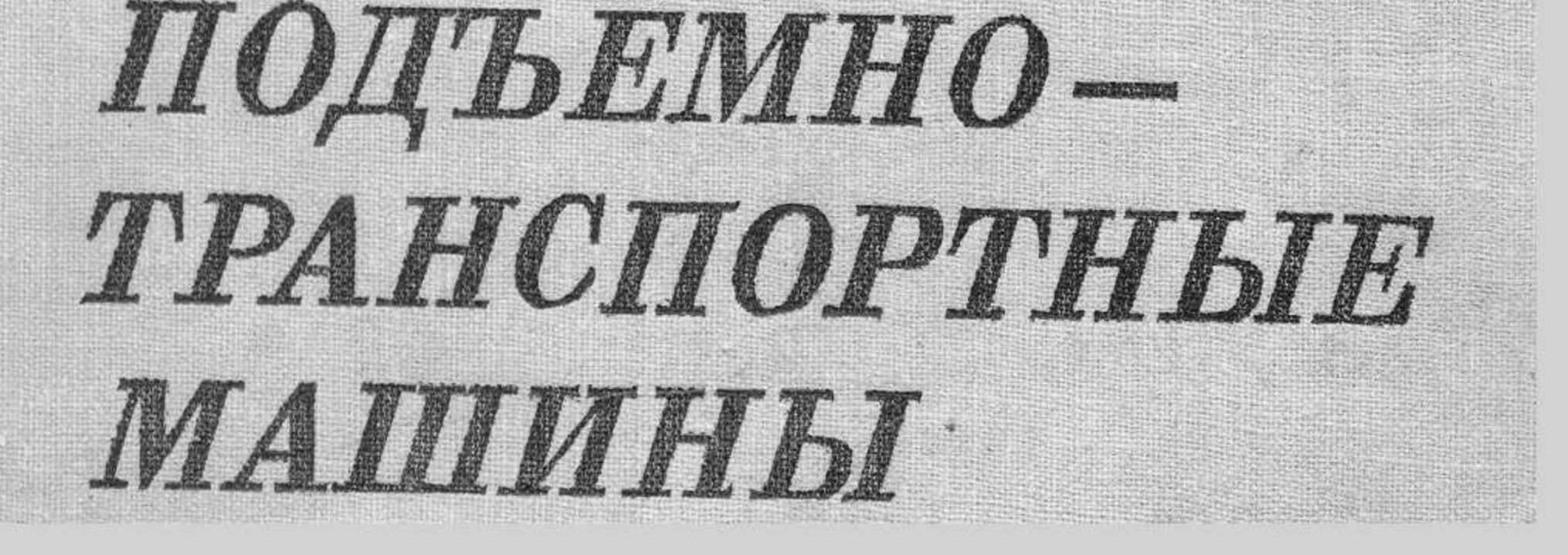

#### ОГЛАВЛЕНИЕ

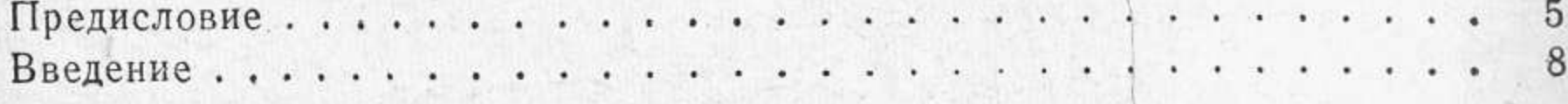

## ЧАСТЬ ПЕРВАЯ

### Грузоподъемные машины

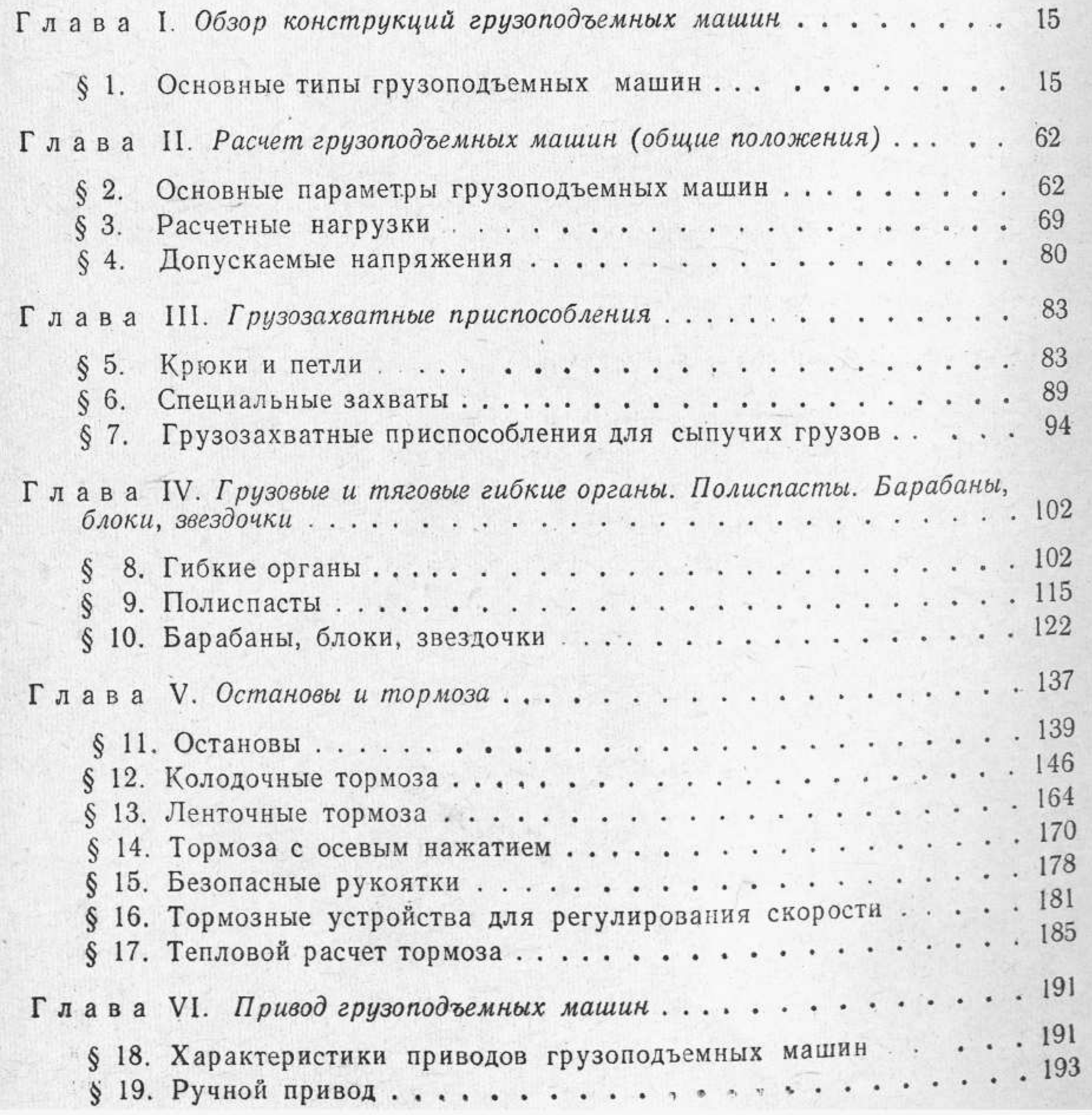

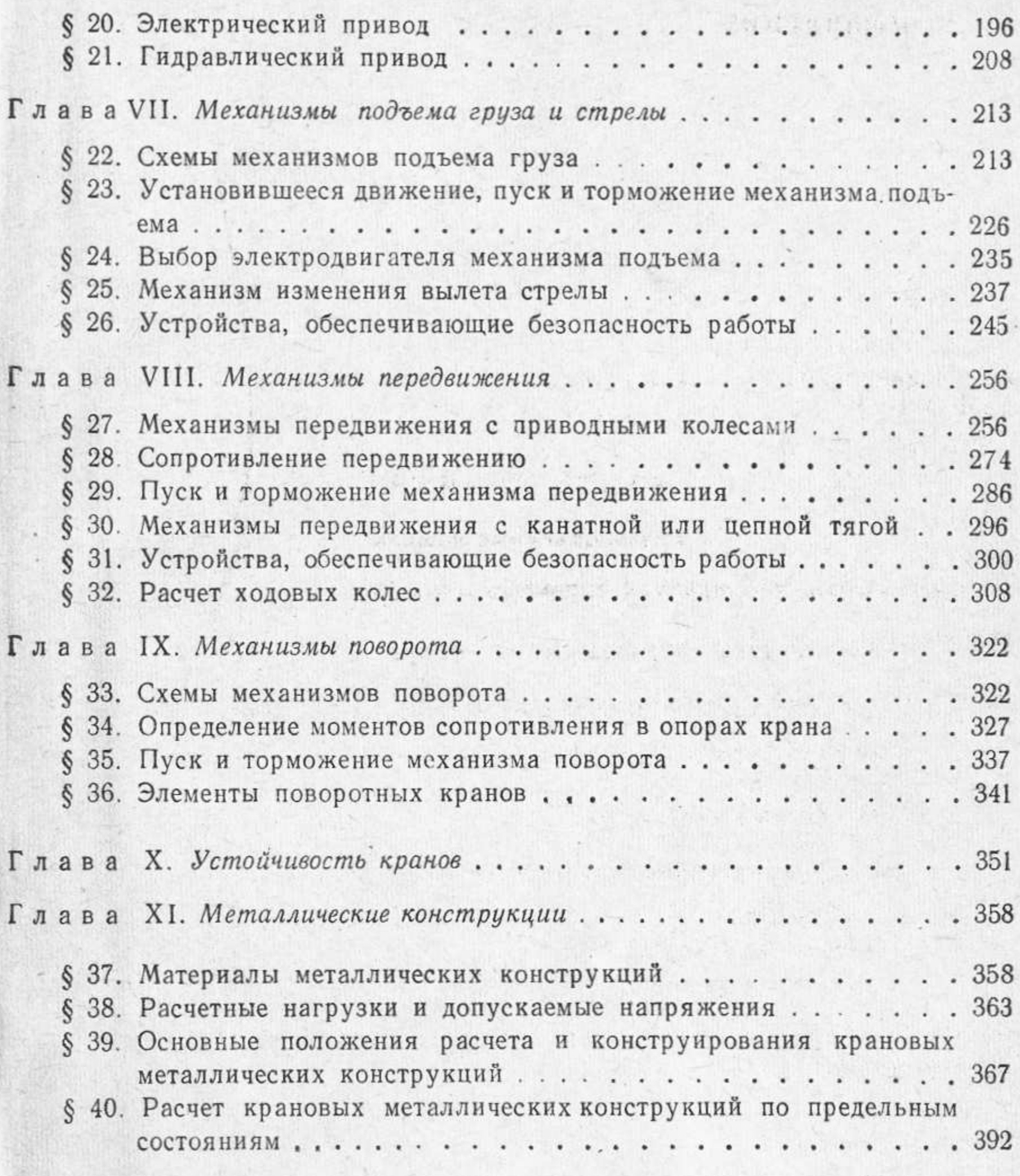

ЧАСТЬ ВТОРАЯ

#### Транспортирующие машины

Глава XII. Транспортирующие машины с тяговым органом.... 401

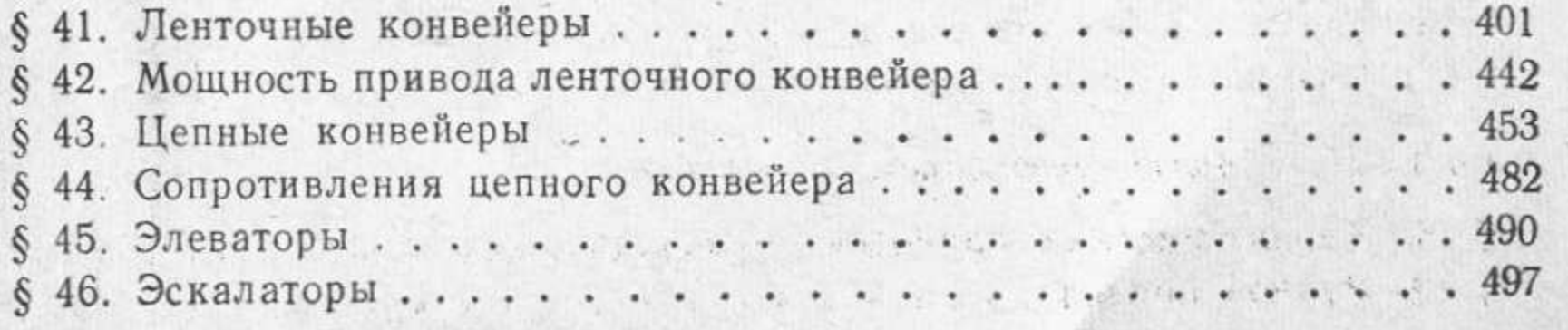

**PERMIT** 

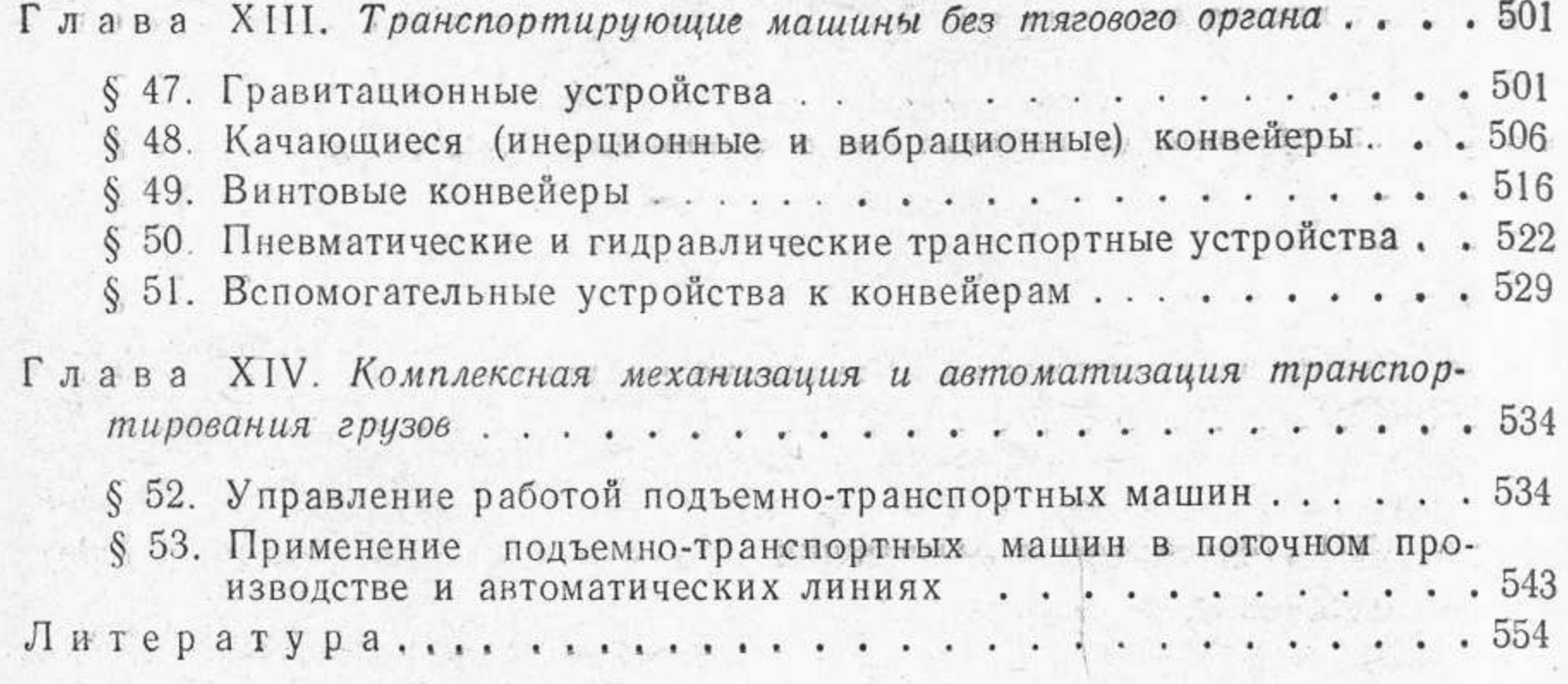

가는 여행 2회 연속력 정보 기준이 가능하다. 그 사람들과 나타나는 사진 모델 서

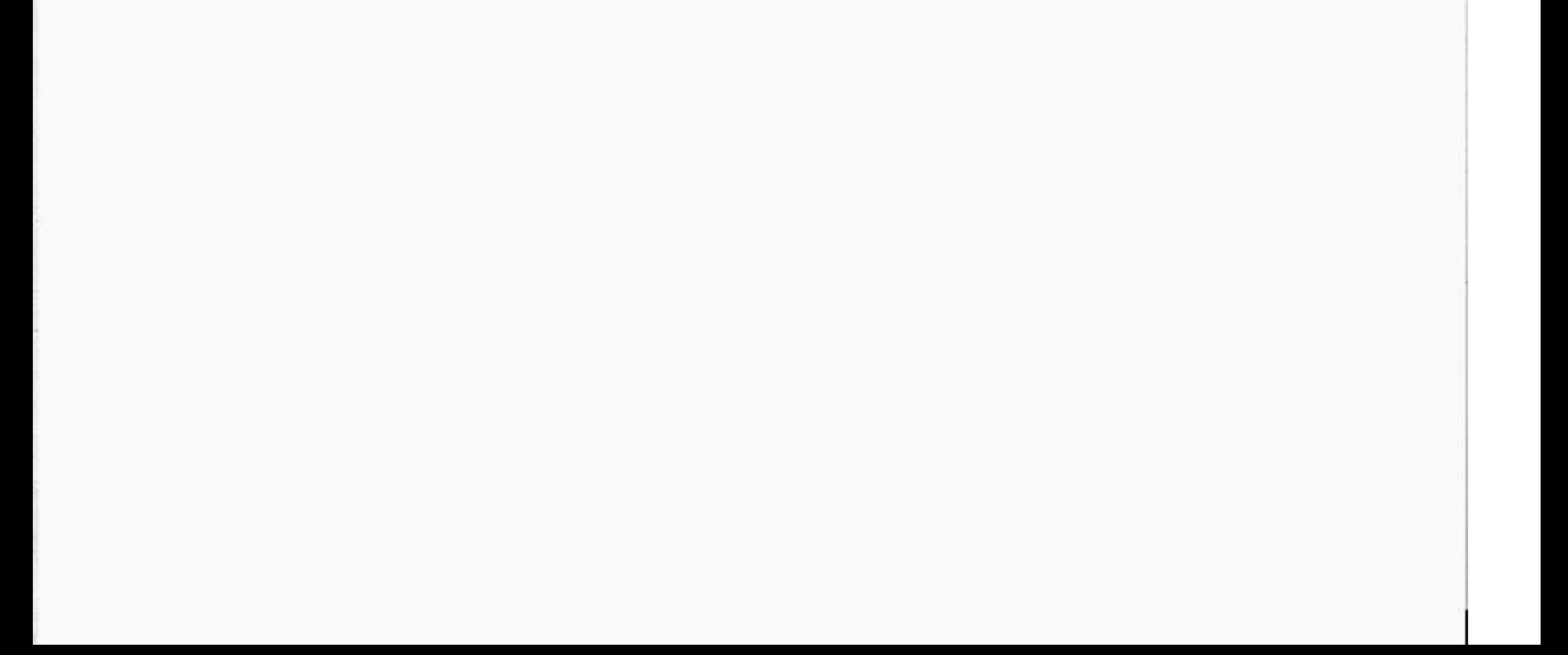